# CSE 333 – SECTION 4

C++ References, const and classes

# Reminders

- HW2 due next Thursday, February 7th
- Exercise due tomorrow
- Makefile needed for exercise due Monday

#### This or that?

Consider the following code:

#### Pointers: References:

```
int i; int i;
int *pi = &i; int &ri = i;
In both cases,
```

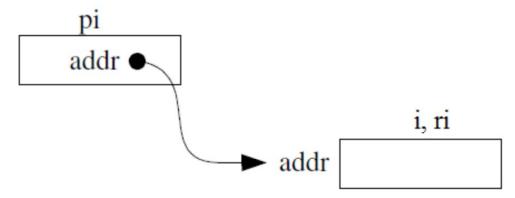

References are aliases – the same memory location with more than one name

\*pi = 4; 
$$ri = 4$$
;

### Pointers and References

- Once a reference is created, it cannot be later made to reference another object.
  - Compare to pointers, which are often reassigned.
- References can't be initialized to null, whereas pointers can.
- References can never be uninitialized. It is also impossible to reinitialize a reference.
- Demo: experiments.cc

# When to use?

- **Pointers**: may point to many different objects during its lifetime. Pointer arithmetic (++ or --) enables moving from one address to another. (Arrays, for e.g.)
- References: can refer to only one object during its lifetime.
- Style Guide Tip:
  - use const reference parameters to pass input
  - use pointers to pass output parameters
  - input parameters first, then output parameters last

#### C++ const declaration

 As a declaration specifier, const is a type specifier that makes objects unmodifiable.

```
const int m = 255;
```

Reference to constant integer:

```
int n = 100;
const int &ri = n; // ri becomes read
only
```

 Uses of const for magic numbers const int BUFFER\_SIZE = 100; char input[BUFFER\_SIZE]

• Demo: const.cc

#### C++ Classes

```
/* Note: This code is unfinished! Beware! */
class Point {
  public:
    Point(const int x, const int y); // constructor
    int get_x() const { return x_; } // inline member function
    int get_y() const { return y_; } // inline member function
    double distance(const Point &p) const; // member function
    void setLocation(const int x, const int y); //member function

private:
    int x_; // data member
    int y_; // data member
}; // class Point
```

# Section Exercise

- Define a class Rectangle whose instance variables are a pair of Point objects (upper left, lower right).
- Include at least one constructor. Make sure you get const right in the right places.
- Methods:
  - getul(), getlr() returns upper and lower points. (upper-left, lower-right)
  - intersect(Rectangle &r) returns a Rectangle representing the overlap.
  - area() returns the Rectangle's area.
  - contains(Point &p) returns true or false depending on whether point p
    is inside the rectangle.
- The C++ Primer text and cplusplus.com contain good reference material.